# **Building Finite Element Analysis Programs in Distributed Services Environment**

Jun  $Peng<sup>1</sup>$  and Kincho H. Law<sup>2</sup>

# **Abstract**

Traditional finite element analysis (FEA) program is typically built as standalone desktop software. This paper describes an Internet-enabled framework that facilitates building a FEA program as distributed web services. The framework allows users easy access to the FEA core service and the analysis results by using a web-browser or other application programs. In addition, the framework enables new as well as legacy codes to be incorporated from disparate sites in a dynamic and distributed manner. To provide flexible project management and data access, a database system is employed to store project-related information and selected analysis results. The paper demonstrates that the Internet can potentially enhance the flexibility and extendibility of traditional FEA programs.

# **Keywords**

l

Engineering web service; Internet-enabled computing; Finite element program; Engineering database; Object serialization; Project Management

<sup>&</sup>lt;sup>1</sup> Research Associate, Department of Civil and Environmental Engineering, Stanford University, Stanford, CA 94305. E-mail: junpeng@stanford.edu

<sup>&</sup>lt;sup>2</sup> Professor, Department of Civil and Environmental Engineering, Stanford University, Stanford, CA 94305. Fax: +1 (650) 723-7514E-mail: law@stanford.edu

# **1. Introduction**

It is well recognized that a significant gap exists between the advances in computing technologies and the state-of-practice in structural engineering software development. Practicing engineers today usually perform finite element structural analyses on a dedicated computer using the developments offered by a finite element analysis (FEA) program. Typically, a FEA program bundles all the procedures and program kernels that are developed by an individual organization. As technologies and structural theories continue to advance, FEA programs need to be able to accommodate new developments in the areas such as element formulation, material relations, analysis algorithms, and solution strategies. The need to develop and maintain large complex software systems in a dynamic environment has driven interest in new approaches to FEA software design and development. Object-oriented design principles and programming have been utilized in FEA software development to support better data encapsulation and to facilitate code reuse. However, most existing object-oriented FEA programs are still rigidly structured. Extending and upgrading these programs to incorporate new developments and legacy codes remain to be a difficult task. Moreover, there is no easy way to access computing resources and structural analysis services distributed in remote sites.

With the advances of computing facilities and the development of communication network in which computing resources are connected and shared, the programming environment has migrated from relying on single and local computing environment to developing software in a distributed environment. With the maturation of information and communication technologies, the concept of building collaborative systems to distribute web services over the Internet is becoming a reality [10]. Simply defined, web services are a combination of application and data that can be accessed from any Internet-enabled device [23]. Using a set of standardized communication protocol, web services can be universally accessed and deployed, independent of the underlying operation environment. The basic idea behind web services is to adopt the loosely coupled web programming model to facilitate software component integration. The goal is to provide a platform for building distributed applications that utilize software components running on different operating systems and devices. Web services, acting as the adapter for complicated process components and legacy applications, allow disparate systems to work together, and in doing so, enhance flexibility and efficiency.

Following the web services model, we have designed and prototyped an Internet-enabled framework for the usage and development of a FEA program [18, 20]. The framework adopts distributed service model to enhance and improve the capability and performance of a FEA program by seamlessly integrating legacy code and new developments. Developments can be incorporated by directly integrating with the core as a local module and/or by implementing as a web service. Using the Internet as a communication channel, the framework provides users the ability to pick and choose the most appropriate methods and software services for solving a problem. The framework also includes data and project management functionalities. A database system is employed to store selected analysis results and to provide flexible data management and data access. The Internet is utilized as a data delivery vehicle and a data query language is developed to provide an easy-to-use mechanism to access the needed analysis results from readily accessible sources.

In the prototype implementation of the Internet-enabled framework, OpenSees [16] is utilized as the finite element analysis core. OpenSees (Open System for Earthquake Engineering Simulation) is an objectoriented program for the seismic simulation of structural and geotechnical systems. OpenSees is sponsored by PEER (Pacific Earthquake Engineering Research) center, and is intended to serve as the computational platform for research in performance-based earthquake engineering at PEER center. While the prototype implementation is using OpenSees as the FEA core, the framework is sufficiently general to be incorporated by other FEA programs. The framework described herein intends to extend a FEA program, such as OpenSees, to better utilize the Internet as a communication vehicle.

This paper gives a description of the overall architecture of the Internet-enabled services framework. A modular design of the framework is introduced and the details of each module are presented. The details of several software modules can also be found in our previous work. For example, the description of the element services module can be seen in [20] and the database interface module is described in [21]. Compared with the previous work, this paper paints a more complete picture of the framework and its application in facilitating FEA program development. We present two examples to show the flexibility and performance of the Internet-enabled framework.

# **2. Distributed Services Framework**

The distributed engineering service framework is designed to provide developers and users with easy access to an analysis platform and to incorporate new element technologies, new algorithms, and solution strategies for structural analyses. By adopting the services model, the FEA program development can shift the focus from coding to the integration of engineering services.

#### **2.1. Software Integration with Services**

Traditionally, large programs are partitioned into subtasks of manageable sizes. The subtasks are assigned to programmers who code the instructions in certain programming languages. The resulting program segments are subsequently submitted for integration. As more and more program segments are pre-constructed and packaged, larger portion of the overall software development effort needs to be spent on integration. Such trend is illustrated in Figure 1.

Software integration takes place in many forms. The early attempts are based on code reuse. The simplest method is to copy the source code to wherever the desired functionality is needed. There are significant drawbacks to this approach, ranging from compiler incompatibility to difficulty in maintaining duplicate copies of code. Generally speaking, software integration based on code reuse assumes that the ownership of the reused software components belongs to the users of the software components. In

addition, the software components are executed on the same machine as the invoker (client) of the components. To deal with the drawbacks of code reuse, shared libraries are used in place of copied code. Software components written in a programming language are compiled into shared libraries. The shared libraries have public interfaces, through which the users can invoke the functions contained in the libraries.

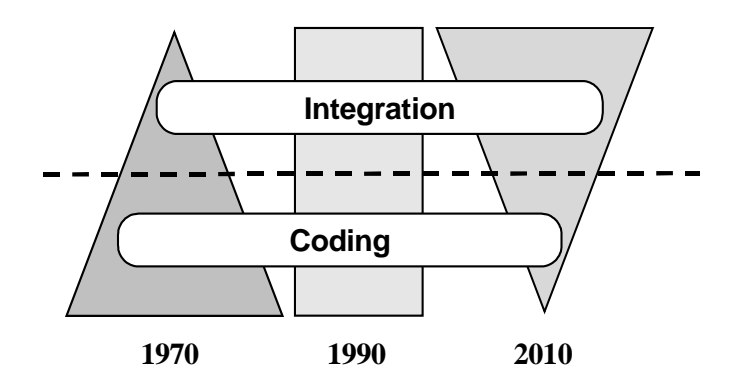

Figure 1. The Trend of Software Development (from [25])

Software integration takes place in many forms. The early attempts are based on code reuse. The simplest method is to copy the source code to wherever the desired functionality is needed. There are significant drawbacks to this approach, ranging from compiler incompatibility to difficulty in maintaining duplicate copies of code. Generally speaking, software integration based on code reuse assumes that the ownership of the reused software components belongs to the users of the software components. In addition, the software components are executed on the same machine as the invoker (client) of the components. To deal with the drawbacks of code reuse, shared libraries are used in place of copied code. Software components written in a programming language are compiled into shared libraries. The shared libraries have public interfaces, through which the users can invoke the functions contained in the libraries.

The development of network computing, especially the emergence of the Internet, allows software components to be distributed to multiple machines. Each software component runs as a separate process, communicating with each other by exchanging messages. This software integration model is called distributed component model. As the distributed component model evolves, software components are required to have well-defined interfaces and constraints, and are normally managed in a decentralized manner.

The distributed components whose interfaces are published on the web are generally referred to as web services. Web services can be regarded as the atomic building blocks for service integration. The functionalities provided by the web services are composed together to form an integrated service. Although the web services are distributed and heterogeneous, they are utilized as if they were locally available to the users. An infrastructure is needed to provide the support for the composition of the service functionalities. Communication messages are exchanged among the web services to coordinate the execution of the web services and to exchange data among the web services.

#### **2.2. Framework for FEA Services**

The web services model is applied to the development of a FEA program to facilitate software integration. Certain portions of the FEA program is developed as separate software services, and they are integrated with the framework through a set of pre-defined protocol.

The design of the framework is focused on the interaction of services and provides the system with a *plug-and-play* character [4]. Generally speaking, a service can be viewed as a black-box entity that provides and/or requires a set of functions (via interfaces) [22]. For a finite element program, element code is a natural candidate for building as a service. Since there are continuing new developments in element technologies, developing an element as a separate service can facilitate concurrent development and eventual incorporation of the new element into the core. In the prototype framework, a database is used for efficient data storage and flexible post-processing. Since the database module is loosely coupled with the core program, it can also be constructed as a service.

As presented in Figure 2, the current implementation of the Internet-enabled structural analysis framework has the following modules:

- The **Analysis Core** module is the part that consists of a set of basic functional units of a finite element structural analysis program. Element and material models, solvers, as well as analysis strategies and solution strategies, are brought into this module to improve the functionality of the core.
- The **User-Interaction Interface** module provides an interface to facilitate the access to the software platform for the users and developers. The platform can be accessed from either a web-based interface or other application programs.
- The **Registration and Naming Service** is provided for online application services to register to the core so that these services can be found and accessed during analysis. The users can obtain references to certain online application services by querying the Registration and Naming Service.
- Two approaches are provided for remote access to element services residing in different locations. The **Distributed Element Service** is intended to provide a communication link to remote element services where the element code is executed. The **Dynamic Linked Element Service** is implemented to load the element code, which is built as a dynamic shared library, from a remote element service site and to link and bind the code with the core at runtime.
- The **Project and Data Service** is built to link with a database system, which can provide selective data storage and efficient data access, and to facilitate post-processing tasks. Project management and version control are also supported by the project and data service.

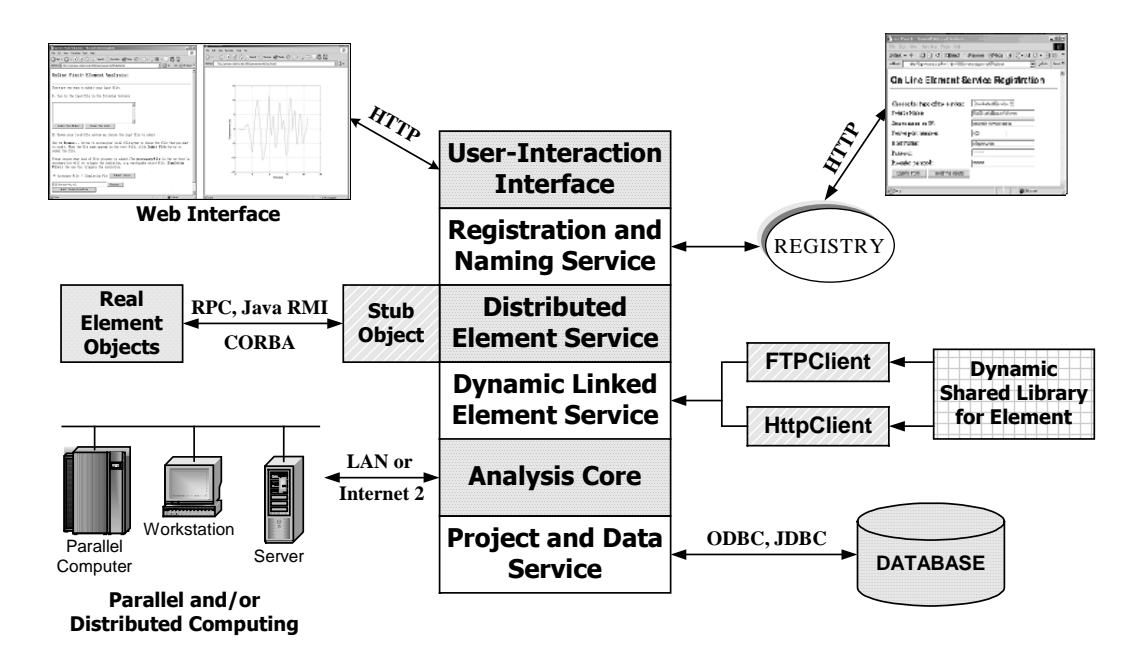

Figure 2. The Services of the Finite Element Analysis Framework

In this framework, the structural analysis core model, in this case OpenSees [16], is running on a central server as a compute engine to provide finite element analysis service. A compute engine is a remote software program that takes a set of tasks from clients, runs them, and returns the result. Parallel and distributed computing environment, if available, can be employed in the central server to improve the system performance and makes it more suitable for large-scale engineering simulations [6, 14]. New analysis strategies and solution strategies can be incorporated into the core to improve the capabilities and performance of the server. The following presents detailed description of other modules of the framework.

# **3. User-Interaction Services**

As shown in Figure 2, the framework can offer users access to the analysis core, as well as the associated supporting services via the Internet. This client/server computing environment consists of two logical parts: a server that provides services and a client that requests services from the server. Together, the two parts form a complete computing framework with a very distinct division of responsibility [13]. One benefit of this model is the transparency of software services. From a user's perspective, the user deals with a single service from a single point-of-contact – even though the actual structural analysis may be performed in a distributed and collaborative manner. Another benefit is that this framework can widen the reach of the FEA core program to the users and external developers. The core platform offering the FEA service stays at the provider's site, where the software core is developed, kept securely, operated, maintained and updated.

In the framework, Java Servlet [11] technology is employed to implement the server interface, which serves as the wrapper to the FEA core. Java Servlets provide a component-based, platform-independent method for building web-based application, without the performance limitations of CGI (Common Gateway Interface) programs. For the client application, COTS software packages would be preferred as the user interface. There are at least two reasons for favoring COTS software packages as user interfaces than developing a new GUI (Graphical User Interface). First, COTS software packages generally provide a friendly and easy-to-use interface to the users. The users are usually more familiar with the interfaces of popular software packages than other interfaces. Furthermore, many COTS software packages normally have built-in facilities for developers to customize them. The facilities can make the development process more economical in terms of both development time and efforts.

# **3.1. Web-Based User Interface**

Client browser programs such as the Internet Explorer and Netscape Navigator allow users to navigate and access data across machine boundaries. Web browser programs can access certain contents from the web servers via HTTP (hypertext transfer protocol). The forms in the browsers can provide interactive capabilities and make dynamic content generation possible. Java effectively takes the presentation capabilities at the browser beyond simple document display and provides animation and more complex interactions. In the distributed services framework, a standard World Wide Web browser can be utilized to interact with the FEA core. Although the use of a web browser is not mandatory for the functionalities

of the framework, using a standard browser interface leverages the most widely available Internet environment, as well as being a convenient means of quick prototyping.

The architecture of the distributed services system with web-based interface is depicted in Figure 3, which shows the interaction between the web browser and the FEA core. Apache Tomcat [9] is customized to serve as the Servlet server, which is a middleware to enable the virtual link between the web browser and the FEA core. Since Java Servlets have built-in supports for web applications, the communication between the web browser and the Servlet server follows the HTTP protocol standards, which is a fairly straightforward process. However, the interaction between the Servlet server and the FEA core may cause some inconvenience because the FEA core is written in native language (such as Fortran, C, and/or C++) and the Servlet server is Java-based. Since Java application can be interfaced with an external process in which a native application is running, this external process model is used to integrate Servlet server and the FEA core. For the database access, the FEA core utilizes ODBC (Open Database Connectivity) to connect the database, and the Servlet server uses JDBC (Java Database Connectivity) to connect the database.

The user of the Internet-enabled framework can build a structural analysis model on the client site, and then save it as an input file. The structural analysis model can be submitted to the server through the provided web interface. Whenever Apache Tomcat receives a request for an analysis, it will start a new process to run the FEA core. The Servlet server monitors the progress of the simulation and informs the user periodically. After the analysis is complete, some pre-requested analysis results are returned from the FEA core to Tomcat. The Servlet server then packages the results in a properly generated web page and sends the web page back to the user's web browser. One feature of this model is that Java Servlet supports multithreading, so that several users can send requests for analysis simultaneously and the server is still able to handle them without severe performance degradation.

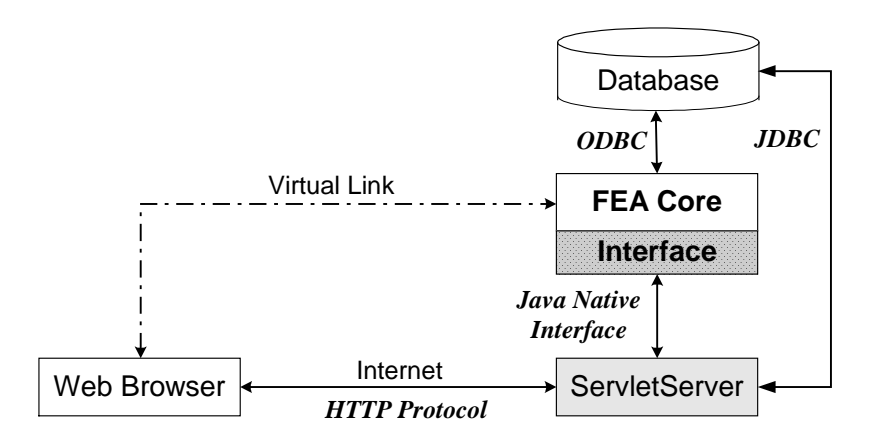

Figure 3. The Interaction Diagram for the Web-Based Interface

#### **3.2. MATLAB-Based User Interface**

For web-based services, all too often analysis result is downloaded from the computational server as a file, and then put manually (cut and paste plus maybe some cumbersome conversions) into another program, e.g. a spreadsheet, to perform post processing. For example, if we want to plot a time history response from a dynamic analysis, we might have to download the response in a data file and then use MATLAB, Excel, or other software packages to generate a graphical representation. This *ad hoc* manual process might also involve data format conversion and software system configuration. It would be more convenient to directly utilize some popular application software packages to enhance the user interaction with the server, eliminating the cumbersome interim manual procedures. Besides the web-based user interface, a MATLAB-based user interface is developed in the framework as an alternative and enhancement for the user interaction. The combination of the intuitive MATLAB interface, language, and the built-in math and graphics functions makes MATLAB the preferred platform for scientific computing compared to C, Fortran, and other applications [24].

In the current implementation of the MATLAB-based interface, some extra functions are added to the standard MATLAB for handling the network communication and data processing. The details on network communication and data processing can be found in Ref [19]. These add-on functions are

sufficient to perform basic finite element analysis together with certain post-processing capabilities. These functions can be directly invoked from either the standard MATLAB prompt or a MATLAB-based GUI (graphical user interface). The add-on functions can be categorized in the following groups:

- Analysis model submission and analysis invocation: submitfile, submitmodel;
- Analysis results access and query: queryresults, listresults;
- Post-processing: modelplot, deformedplot, res2Dplot.

Figure 4 shows the interaction between MATLAB and the FEA core program. The server implementation and configuration are the same as those for the web-based user interface. As stated previously, Java Servlet server is employed as the middleware between clients and the FEA core. The Servlet server supports protocols that are specified as rules and conventions for communication. Although the protocols are originally defined for web browser-based clients, they are applicable to any software system that *speaks the same language*. To incorporate MATLAB as a client to the collaborative software framework, a wrapper is needed to handle the network communication for MATLAB. The wrapper can be implemented to conform to the defined Servlet server protocols, thus the same Servlet server can interoperate with both web client and MATLAB client. This approach eliminates the modifications to the existing Servlet server for Web-based clients.

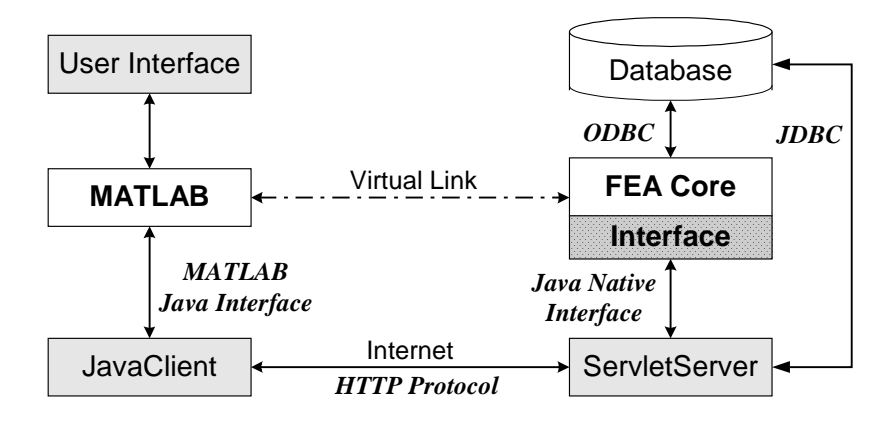

Figure 4. The Interaction Diagram for the MATLAB-Based Interface

In the prototype system, we chose MATLAB because of its build-in support and its popularity and availability. However, MATLAB is not the only candidate for building a user interface. Similar network communication protocols and data processing tools can be built for other application programs, such as FEA post-processing packages or Excel.

# **4. Distributed Engineering Services**

One of the salient features of the software framework is to facilitate analysts to integrate new developments remotely with the core server so that the functionalities of the analysis core can be enhanced. The Internet-enabled framework would allow new application services to be incorporated with the analysis core in a dynamic and distributed manner. A diverse group of users and developers can easily access the FEA program and contribute their own developments to the central core. By providing a modular infrastructure, services can be added or updated without the recompilation or reinitialization of the existing services. For illustration purpose, this paper focuses on the model integration of new elements to the analysis core. There are two types of online element services: namely distributed element service and dynamic shared library element service. Which form of services to be used for linking the element with the core is up to the developers for their convenience and other considerations. As long as the new element conforms to the standard interface, it will be able to communicate with the analysis core. As opposed to the traditional statically linked element library, the online element services will not expose the source code to the core. Therefore, the framework allows the building of proprietary element services and facilitates the linking of legacy applications. The infrastructure for supporting the integration of these two types of online element service is presented in this paper. Similar infrastructure and communication protocol can be designed and implemented to link other types of online modular services, e.g. material services, solution algorithms services, and analysis strategies services, etc.

### **4.1. Registration and Naming Service**

To support distributed services with many participants, the core server must be able to differentiate the services and locate appropriate services for specific tasks. One approach to achieve this goal is to create a Registration and Naming Service (RANS), where an agent or participant could register its service with a unique service name and location. The RANS allows names to be associated with services, and would be responsible for mapping the named services to the physical locations. With the RANS, the users can obtain references to the services they wish to use. Clients may query the RANS to obtain the associated service and the description of the service. Figure 5 shows a distributed service registering its name and property to the RANS server. Clients can then query the RANS using a predetermined name to obtain the associated distributed service.

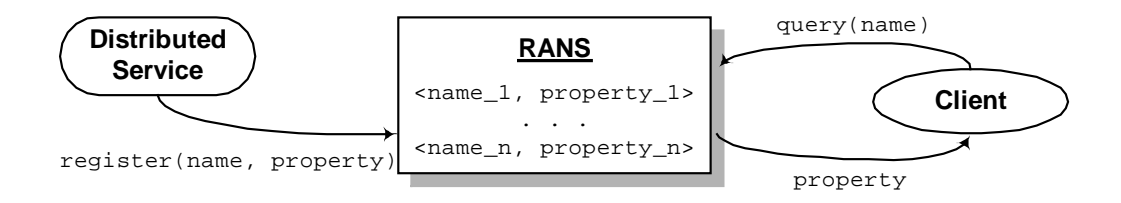

Figure 5. Registering and Resolving Names in RANS

The RANS is a service located on the central server to handle the user requests for registering or querying for a distributed service. In the prototype system, the RANS is implemented in Java, and a Java class Identity is defined to record the service identity. Each service is identified by a *name* property and an *id* property. The string *name* property is a descriptive name that can be used to specify the service. The integer *id* is an internal identifier generated to uniquely tag each service. We have designed the Identity class to implement the Java Serializable interface [3], so that Identity objects can be passed back and forth on the network as a data stream. One important method of the Identity class is equals(), which can be used to identify if two identities are the same. Besides the *name* and *id* fields, the Identity class also stores other service-related information, for example, the service type, IP address, the port number, and the owner of the service, etc.

In the framework, after a distributed element service is developed and tested, the author of the element may release the element for other users. To make the element accessible to others, the first step the developer needs to perform is to register the element service to the RANS server. The registration can be done through a web-based interface, which sends the service information to the Java Servlet server, and in turn invokes certain methods of the RANS service.

#### **4.2. Distributed Element Services**

A key feature of the framework is the interchangeability of components and the ability to integrate existing libraries and new components into the analysis core without the need to dramatically change the existing code. In an object-oriented FEA program, introducing a new type of element generally consists of creating a new subclass for a specific element [17]. This local object-computing paradigm can be extended to support distributed services. Instead of only using the objects that reside exclusively on one local computer, the framework also utilizes distributed objects to allow the building of a distributed application to facilitate new element development.

The essential requirements in a distributed object system are the ability to create and invoke objects on a remote host or process, and interact with them as if they were objects within the same local process. To do so, some kind of message protocol is needed for sending requests to remote services to create new objects, to invoke methods on these objects, and to delete the objects when they are done. Assorted tools and standards for assembling distributed computing applications have been developed over the years. They started as low-level data transmission APIs and protocols, such as TCP/IP and RPC [2] and have recently begun to evolve into object-oriented distribution schemes, such as OpenDoc, CORBA, DCOM, and Java RMI. These programming tools essentially provide a protocol for transmitting structured data (and, in some case, actual running code) over a network connection.

In the prototype implementation, Java's Remote Method Invocation (RMI) is chosen to handle communication for the distributed element services over the Internet. Java RMI enables a program in one

Java Virtual Machine (VM) to make method calls on an object located on a remote server machine. RMI allows distributing computational tasks across a networked environment and thus enables a task to be performed on the machine most appropriate for the task [8]. The *skeleton*, which is the object at the server site, receives method invocation requests from the client. The *skeleton* then makes a call to the actual object implemented on the server. The *stub* is the client's proxy representing the remote object and defines all the interfaces that the remote object supports. The RMI architecture defines how remote objects behave, how and when exceptions can occur, how memory is managed, and how parameters are communicated with remote methods.

Figure 6 illustrates the mechanics of the distributed element services infrastructure. Within the infrastructure, an element service can be written in any popular programming languages: Java, C, C++, or Fortran. As long as the element service conforms to the defined protocol, the service can participate in the framework. The actual element code of a distributed element service resides in the service provider's site. The developed element service communicates with the analysis core through a communication layer, which consists of a *stub* and a *skeleton*. A remote method call initiated by the analysis core invokes certain method on the element service via the communication layer. For example, the analysis core may issue a remote method invocation to send the input data of an element (e.g. geometry, nodal coordinates, Young's modulus, and Poisson ratio, etc.) to the element service. Later on, when the core needs certain element data, for example a stiffness matrix, the analysis core requests the service provider through a sequence of remote method invocations. The computation (e.g. the forming of the stiffness matrix of an element) is performed at the service provider's site and the results are then sent back to the core as the return value of the remote method invocations.

A typical distributed service conceptually can be viewed as a blackbox – it takes certain inputs and then generates data as outputs. The key item in the distributed service computing is the interface, which defines what types of functions the service supports. A set of interfaces should be fully defined, available to the public, and appropriately maintained. Following the object-oriented paradigm, the *exposed* methods of the interface are the points-of-entry into the distributed services, but the actual implementation of these methods depends on individual service. To standardize the implementation of a new distributed element, we define a common interface named ElementRemote in the framework, as shown in Figure 7.

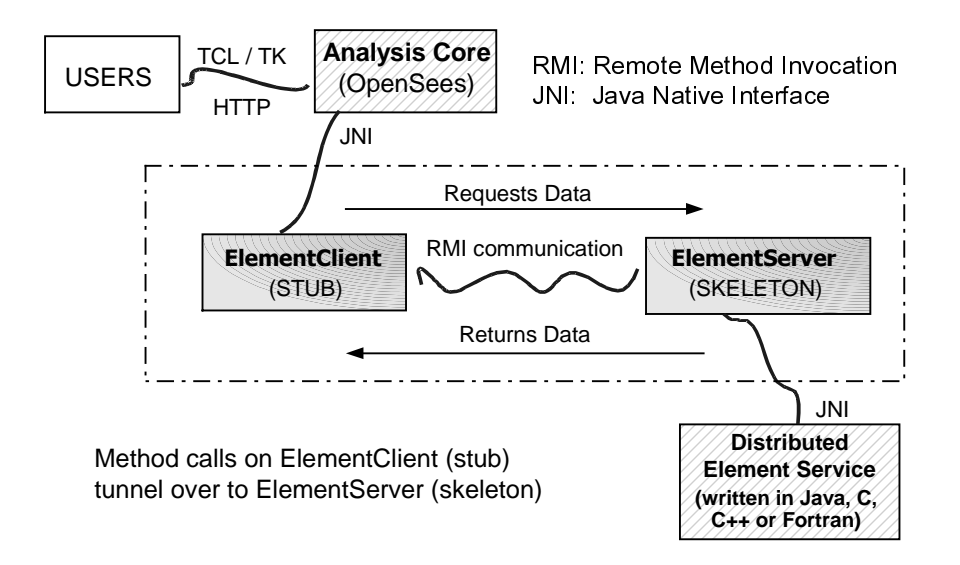

Figure 6. The Mechanics of the Distributed Element Service

For a typical distributed element service, there is a pair of classes that implement the ElementRemote interface, namely the ElementSever and the ElementClient. Every distributed element service implements an ElementServer, which serves as a wrapper for the actual code of the element service. The analysis core of the framework has a corresponding ElementClient class to communicate with the ElementServer class. In the Java RMI infrastructure, the ElementClient object plays the role of a *stub* that forwards the core server's requests to the element service. The ElementServer object is a *skeleton* that defines the entry point of the element service.

```
public class ElementRemote extends Remote { 
     // This is the service name for publishing. 
     public static final String SERVICE = "ElementService"; 
     // This is the port number, could be changed as needed. 
     public static final int PORT = 5432; 
     // This function is used to send the element data to server. 
     public int formElement(int tag, Identity src, char[] input); 
     // This function is used to perform house cleaning. 
     Public int clearElements(Identity src); 
     public int commitState(int tag, Identity src); 
     public int revertToLastCommit(int tag, Identity src); 
     public int revertToStart(int tag, Identity src); 
     public int update(int tag, Identity src); 
     // Form element stiffness, damping and mass matrix. 
     public MyMatrix getTangentStiff(int tag, Identity src); 
     public MyMatrix getSecantStiff(int tag, Identity src); 
     public MyMatrix getDamp(int tag, Identity src); 
     public MyMatrix getMass(int tag, Identity src); 
     public void zeroLoad(int tag, Identity src); 
    public MyVector getResistingForce(int tag, Identity src);
     public MyVector getTestingForceIncInertia(int tag, Identity src); 
}
```
Figure 7. Interface for the ElementRemote Class

#### **4.3. Dynamic Shared Library Element Services**

The distributed element service model described in the previous section is flexible and convenient. However, the approach does carry some overhead on remote method invocation, which is generally more expensive than a local method procedure call. The system performance decreases because a remote method has to be invoked for accessing every distributed element. A dynamic shared library (or simply a shared library) element service is designed to improve the system performance without losing the flexibility and other benefits of the distributed services. Instead of being compiled to a static library and merged to the core server, an element service is built as a dynamic shared library and located on the element service provider's site. During the system runtime, the installed shared library can be automatically downloaded to the core server and linked with the FEA core. The shared library element service allows the replacement of an element service without reinitiating the core server.

The mechanics of the dynamic shared library element service is depicted in Figure 8. In this approach, the element code is built in the form of a dynamic shared library conforming to a standard interface. The developed shared library can be placed on an FTP server or an HTTP server on the element service provider's site; and the service needs to be registered to the analysis core's RANS server. During a structural analysis, if the core needs the element, the RANS server will be queried to find the pertinent information about this element service. After the location of the element service is found, the shared library is downloaded from the service provider's site and is placed on a predetermined location on the core's computer. The downloaded shared library can then be dynamically accessed at runtime by the analysis core whenever the element is needed. Since the RANS server keeps track of the modifications and versioning of the shared library element services, the replacement of an element service can be easily achieved by downloading the updated copy of the shared library.

There are many advantages for the shared library element services. One advantage of linking dynamically with shared libraries over linking statically with static libraries is that the shared library can be loaded at runtime, so that different services can be replaced at runtime without re-compilation and relinking with the application. Another benefit of using dynamic shared library is that the shared library is in binary format. The binary format guarantees that the source code of the element will not be exposed to the core server, making the building of proprietary software components easier. This also implies that the element developer controls the maintenance, quality, and upgrade of the source code, facilitating bugfixing and version control of the element service. However, the dynamic shared library element service also bears some drawbacks. The most prominent one is platform dependency. In order to support dynamic loading and binding, in most cases the shared library must be built using the same platform as the core server. Other disadvantages include potential security problem and minor performance overhead due to network downloading and dynamic binding.

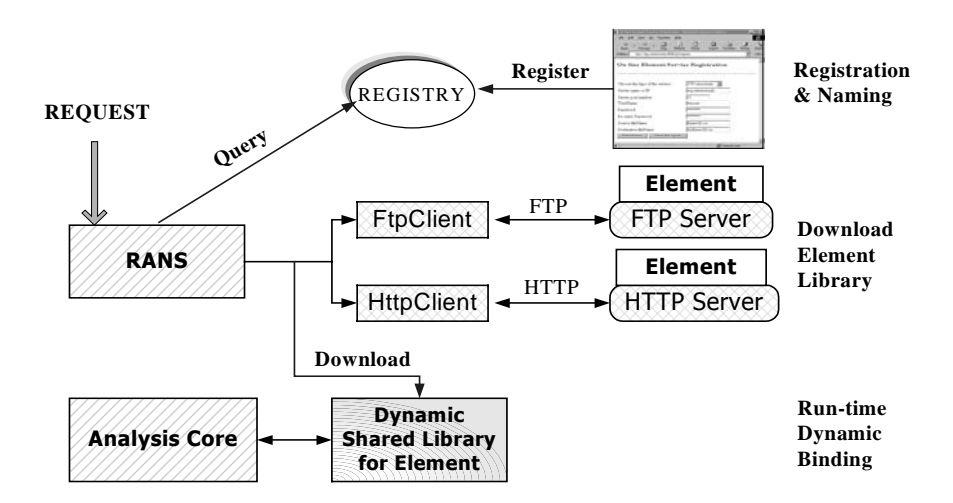

Figure 8. The Mechanics of Dynamic Shared Library Element Service

# **5. Data and Project Management Service**

Data integration problems are mounting as engineers confront the need to move information from one computer program to another in a reliable and organized manner. The handling of data shared between disparate systems requires persistent storage of the data and corresponding interfaces to access the data. As shown in Figure 2, a data access service is designed as one module of the Internet-enabled framework to provide users with easy and efficient access to the structural analysis results [21]. The data management service would allow the users to query the core server for useful analysis results, and the information retrieved from the database through the core server is returned to the users in a standard format.

#### **5.1. Multi-Tiered Architecture**

Figure 9 depicts the architecture of the data management service. A multi-tiered architecture is employed instead of the traditional two-tier client-server architecture. The multi-tiered architecture provides a flexible mechanism to organize distributed services. Since components in the system are modular and self-contained, they could be designed and developed separately. The multi-tiered data management system has the following components:

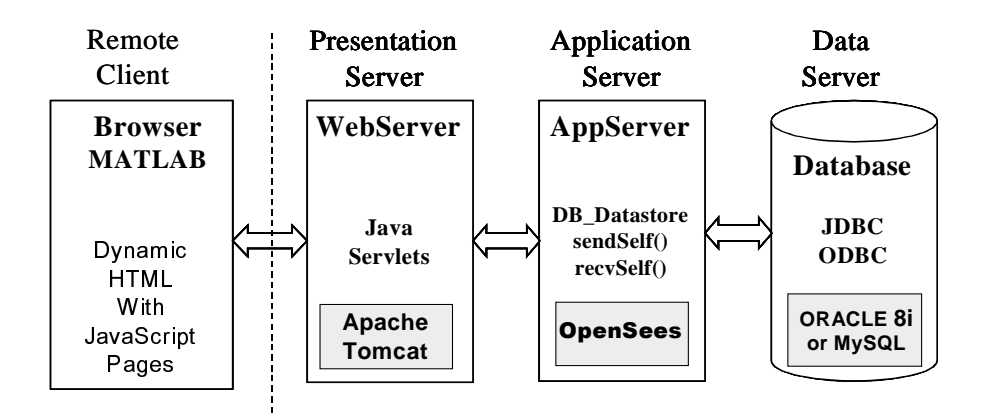

Figure 9. Online Data Access System Architecture

- A standard interface is provided for the **Remote Client** programs to access the server system. Application programs, such as web browsers or MATLAB, can access the server core and the analysis results from the client site via the pre-defined communication protocols. Using dynamic HTML pages and JavaScript code, together with the mathematical manipulation and graphic display capability of MATLAB, the client has the ability to specify the format and views of analysis results.
- Java Servlet-enabled **Web Server** is employed to receive the requests from the clients and forward them to the *Application Server*. The *Web Server* also plays the role of re-formatting the analysis results in certain HTML format for the web-based clients. In the prototype system, Apache HTTP web server is employed to handle the requests from the users, and Apache Tomcat is employed as the Java Servlet server.
- The **Application Server** is the middle layer for handling communication between the *Web Server* and the *Data Server*. The *Application Server* also provides the core functionalities for performing analyses and generating analyses results. In the Internet-enabled framework, the FEA core is situated in the *Application Server*.
- A COTS database system is utilized as the **Data Server** for the storage and retrieval of selected analysis results. Examples of COTS database systems include Oracle [12], Access [1], and MySQL

[7]. The communication between the *Application Server* and the *Database* is handled via the standard data access interfaces based on Open Database Connectivity (ODBC) that most COTS database systems provide. ODBC makes it possible to access different database systems with a common language.

#### **5.2. Selective Data Storage**

A typical finite element analysis generates large volume of data. The analysis results can be saved and retrieved in two ways. One approach is to pre-define all the required data and save only those pre-defined data during the analysis. However, if analysis results other than the pre-defined ones are needed, a complete re-analysis is needed to generate those analysis results. For a nonlinear dynamic analysis of a large structural model, the analysis needs to be restarted from scratch, which is an expensive process in terms of both processing time and storage requirement. The other approach is simply dumping all the interim and final analysis data into files, which are then utilized later to retrieve the required results as a postprocessing task. The drawbacks of this approach are the substantial amount of storage space and the potential poor performance due to the expensive search on the large data files.

There is an alternative to store only selected data. Many approaches can be adopted for selecting the data to be stored during an analysis. The objective is to minimize the amount of storage space without severely sacrificing performance. For many commercial FEA packages, such as ANSYS and ABAQUS, two types of output files can be created during an analysis. One type is a results file containing results for postprocessing. The results file is the primary medium for storing results in computer readable form. The results file can also be used as a convenient medium for importing analysis results into other postprocessing programs. Users are able to specify in the analysis input the kind of data to be saved in the results file. The other type of output file is a restart file containing results for continuing an analysis. The restart file essentially stores the state of an analysis model so that it can be used for subsequent continuation of an analysis. For a nonlinear dynamic analysis, users are allowed to specify the frequency at which results will be written to the restart file.

In the data management service proposed in this work, these two types of data storage (results and restart) are also supported. However, they are carried out in a different fashion. The data management service allows the collection of certain information to be saved as the analysis progresses, e.g. the maximum nodal displacement at a node or the time history response of a nodal displacement. A new type of class, e.g. a Recorder, is introduced to facilitate recording and storing data during an analysis. The purpose is to keep track of the progress of an analysis and output the users' pre-specified results. Besides the recording functionalities, the data access system also has the restart capability. Certain selected data are stored during the analysis that allows the analysis results to be restored as needed. The selected data need to be sufficient for the re-computation during postprocessing. In the data access system, we use object serialization [3] to facilitate the restart function. Ordinarily, an object lasts no longer than the program that creates it. In this context, persistence is the ability of an object to record its state so that the object can be reproduced in the future, even in another runtime environment. Object serialization allows the internal data structures of an object to be mapped to a serialized representation that can be sent, stored, and retrieved by other applications. Through object serialization, the object can be shared outside the address space of an application by other application programs. A persistent object might store its state in a file or a database, which is then used to restore the object in a different runtime environment. Consider a *Truss* element as an example, its nodes, dimension, number of DOFs, length, area, and material properties can be saved in a file or a database system during an analysis. Based on these stored data, a copy of the *Truss* object can be restored, and the stiffness matrix of the Truss element can then be regenerated.

The restart function introduced in the framework is different from those supported by current commercial FEA programs (e.g. ANSYS, ABAQUS, etc.). For most commercial FEA programs, the data saved in the restart file must conform to certain pre-defined data format. The restart function in the framework, on the other hand, relies on object serialization. As long as a replica of an object can be recreated with the saved data, the developer of the class can freely decide what kind of data to be saved and manipulate the saved data. This decentralized development control provides great flexibility and extendibility to the developers, especially in a distributed and collaborative development environment. Furthermore, the restart file of most commercial FEA programs is organized as a sequential file. On the other hand, the restart data saved in the framework can be retrieved randomly, i.e., the state of a particular object is accessed through a key value. Therefore, a particular object or a sub-model of the finite element model can be easily restored without retrieving unnecessary data.

#### **5.3. Data Storage Scheme**

In the data access system, a COTS database system is associated with the FEA core to provide data storage and facilitate data query. Because COTS database systems generally have indexing capability to support key-based searching, the required data retrieval mechanism of the data management service is one reason that makes COTS database systems preferable to file systems. For a typical structural analysis, the analysis core stores selected data into the database. During the post-processing phase, a request from a client for certain analysis result is submitted to the analysis core instead of directly querying the database. Upon receiving the request, the analysis core automatically queries the database for saved data to instantiate the required new objects. If necessary, these objects are initialized to restart the analysis to generate the requested results. Compared with re-performing the entire analysis to obtain the data that are not pre-defined, re-computation is more efficient since only a small portion of the program is executed with the goal of fulfilling the request. As opposed to storing all the data needed to answer all queries, the selective storage strategy can significantly reduce the amount of data to be stored in the data management system.

One example to reduce the storage space is a strategy named *Sampling At a Specified Interval* (SASI), which can be applied to nonlinear incremental analyses to dramatically reduce the storage space requirement. Both incremental single-step methods and some of the incremental-iterative methods (such as Newton-Raphson scheme) are common for nonlinear incremental analysis [15]. From these nonlinear analysis methods, it can be seen that the state of the model at a certain step is only dependent on the state of the model at the immediate previous step. Based on this observation, a discrete storage strategy can be applied to nonlinear structural analysis. More specifically, instead of storing all the analysis results, the state information of a nonlinear analysis is saved at a specified interval (e.g. every 10 steps or other appropriate number of steps, instead of every step). The saved state information needs to be sufficient to restore the model to that particular step. As discussed earlier, object serialization can be used to guarantee this requirement.

During the postprocessing phase, the data requests are forwarded from the remote client site to the analysis core. After receiving the requests, the analysis core will search the database to find the closest sampled point that is less than or equal to the queried step. The core then fetches the data from the database to obtain the necessary state information for that step. These fetched data will be sufficient to restore the model to that sampled step. After the model restores itself to the required step, the core can progress itself to reach the queried time or incremental step. Once the state of the queried step is restored, the data queries regarding the model at that step can be processed by calling the corresponding member functions of the restored model objects. Since the model state is only saved at the sampled steps, the total storage space is dramatically reduced as opposed to saving the model state at all the steps. Compared with restarting the analysis from the original step, the processing time needed by using *SASI* (i.e. restarting the analysis from a sampled step) can potentially be reduced significantly. The same strategy can also be designed for other types of analyses (such as for time dependent problems).

# **5.4. Data Query Processing**

For finite element programs, the post-processing functions need to allow the recovery of analysis results and provide extensive graphical and numerical tools for gaining an understanding of results. In this sense, querying the analysis results is an important aspect and query languages need to be constructed to retrieve the analysis results. In the data management service, a data query processing system is provided to support the interaction with both humans and other application programs.

A data query language is defined to facilitate data retrieval as well as invoking post-processing functionalities. A query language can be used to define, manipulate, and retrieve information from a database. For instance, for retrieving some particular result of an analysis, a query can be formed in the high-level and declarative query language that satisfies the specified syntax and conditions. In the data management service, the DQL (data query language) is defined to query the analysis results together with invoking certain post-processing computation. The defined DQL and the programmed procedures have at least two features:

- It provides a unified data query language. No matter what kind of form the data is presented (whether a relation or a matrix), the data is treated in the same way. It is also possible to make query on specific entries in a table or individual elements of a matrix.
- The DQL language provides the same syntax for both terminal users (from command lines) and for those who use the DQL within a programmed procedure. This leads to the ease of communication between the client and the server, and can save programming efforts when linking the data access system with other application programs.

As discussed earlier, a hybrid storage strategy is utilized for storing nonlinear dynamic simulation results. For different type of stored data (results regarding a certain time step or time history responses), different query commands are needed and different actions are taken. These query commands can be issued using the web browser interface or directly from an application program such as MATLAB. Several commonly used features of the DQL are illustrated below.

#### Queries related to a particular time step:

First, we will illustrate the queries related to a particular time step. In order to query the data related to a specified time step, the Model state needs to be restored to that time step. For example, we can use command RESTORE 462, which will trigger the function convertToState() on the Model object to restore model state to time step 462.

After the model has been restored to the time step, queries can be issued for detailed information. As an example, we can query the displacement from Node number 4,

```
SELECT disp FROM node=4;
```
The analysis result can also be queried from other model object: Element, Constraint, and Load. For example,

SELECT tangentStiff FROM element=2;

returns the stiffness matrix of Element number 2.

Besides the general queries, two wildcards are provided. One is the wildcard '\*' that represents *all values*. For instance, if we want to obtain the displacement from all the nodes, we can use

```
SELECT disp FROM node=*;
```
The other wildcard '?' can be used on certain object to find out what kind of queries it can support. For example, the following query

```
SELECT ? FROM node=1;
```
returns Node 1:: numDOF crds disp vel accel load mass \*

Another class of operations is *aggregation*. By aggregation, we mean an operation that forms a single value from a list of related values. In the current implementation, five operators are provided that apply to a list of related values and produce a summary or aggregation of that list. These operators are:

SUM, the sum of the values in the list; AVG, the average of values in the list; MIN, the least value in the list; MAX, the greatest value in the list; COUNT, the number of values in the list.

#### Queries for time history responses:

The second type of queries is used to access the pre-defined analysis results, especially the time history responses. The users are allowed to specify in the input file what kind of information they want to keep track of. During the structural analysis, these pre-defined data are stored in files in the central server site. The files saved in the server can be queried and downloaded by the clients. The queried time history responses can then be saved into files in the client site for future post-processing applications. For instance, if we want to save the displacement time history response of a particular node, the following query command can be issued to the server

SELECT time disp FROM node=1 AND dof=1 SAVEAS node1.out;

If the data are pre-defined in the Tcl input file and saved during the analysis phase, the query can return the corresponding saved analysis results. Otherwise, a complete re-computation is triggered to generate the requested time history response.

### **6. Examples**

A prototype of the collaborative framework for structural analysis is implemented using Sun workstations as the hardware platform. The FEA core is based on OpenSees (a  $C_{++}$  program), and the employed database system is Oracle 8i. Apache HTTP server is served as the web server, and Apache Tomcat 4.0 is utilized as the Java Servlet server. MATLAB 6.0 and a standard web-browser are employed as the user interfaces for accessing the analysis results and project-related information.

# **6.1. Example 1: An Eighteen-Story One-Bay Frame**

The first example is a structural model of 18 story two-dimensional one bay frame. The story heights are all 12 feet and the span is 24 feet. Figure 10 shows a sketch of the structural model. As illustrated in the figure, all the beams and columns are modeled as *ElasticBeamColumn* elements and the hinging is modeled with zero-length elasto-plastic rotational element. A nonlinear dynamic analysis is performed on the model using Newton-Raphson analysis algorithm. The input earthquake record is from the 1994 Northridge earthquake recorded at the Saticoy St. Station, California. A time history plot of the earthquake record is also shown in Figure 10.

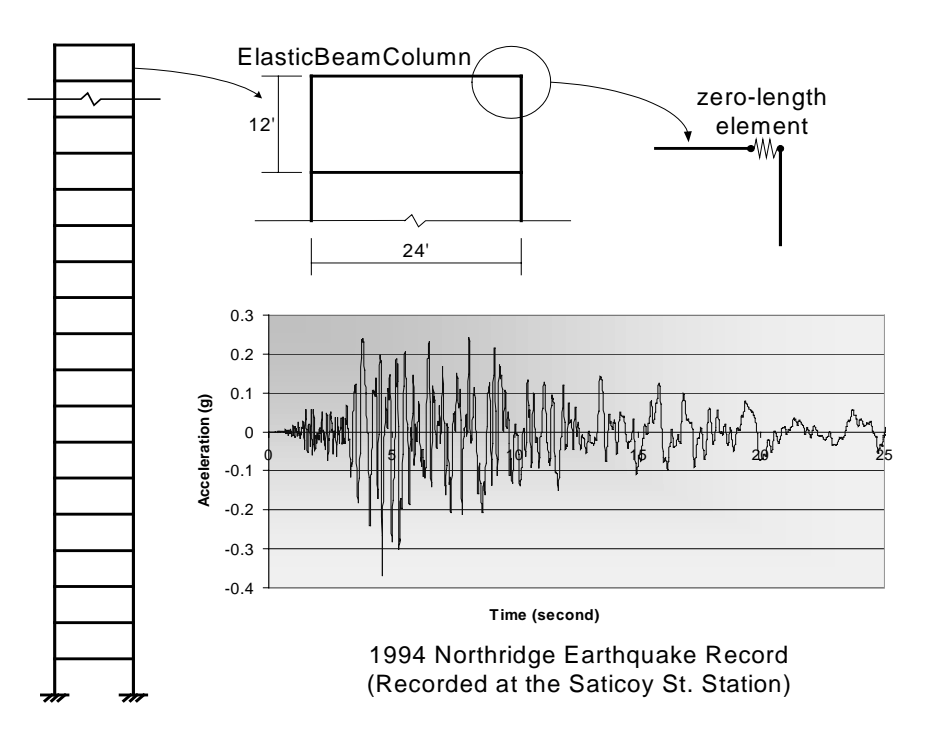

Figure 10. The Example Model and the Northridge Earthquake Record

The prototype framework is employed to conduct a nonlinear dynamic analysis on the example model. As an example, the ElasticBeamColumn element in the example model is built as an element service. Both distributed element service and shared library element service are implemented. Figure 11 illustrates the interaction among the distributed services during a simulation of the model. The analysis core is running on a central server computer called *opensees.stanford.edu*. The web server and Java Servlet server are also running on this computer. The developed ElasticBeamColumn element services are running on a computer named *galerkin.stanford.edu*. As we indicated before, users only need to know the location of the central server (*opensees.Stanford.edu*) without the awareness of the underlying distributed framework. Although in the figure we only illustrate the usage of the web-based interface, the users can also communicate with the server via a MATLAB-based interface, or other types of user interfaces.

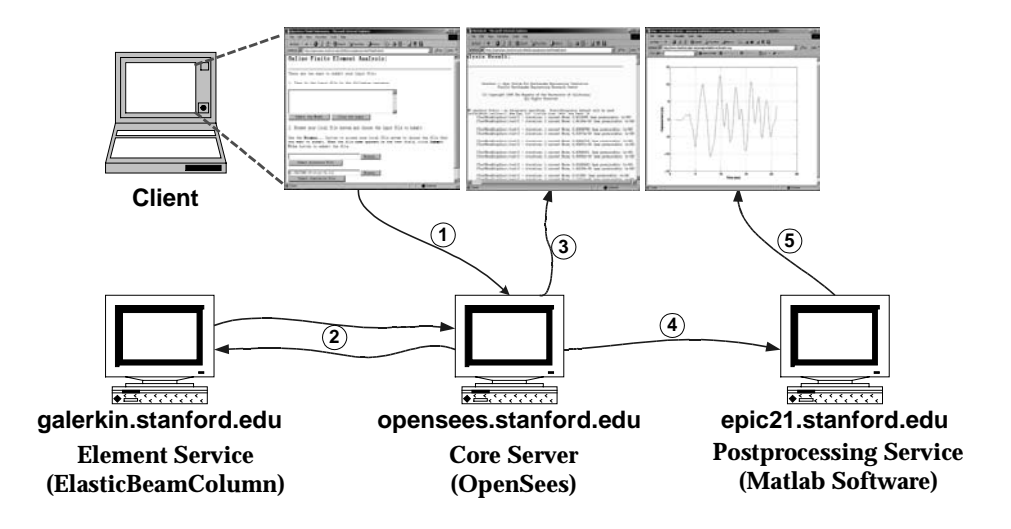

Figure 11. Interaction of Distributed Services

Figure 12(a) shows the web form for the submission of an input file in the web-based user interface. After the user submits an analysis model to the Servlet server, the model is forwarded to the FEA core to trigger the analysis. During the structural analysis, some selected analysis results are saved in the database or in the server file system to facilitate future post-processing. Some user pre-requested data (specified in the input file) are returned to the user whenever they are generated by the FEA core. The Servlet server can properly wrap the data in certain format and return the dynamically generated web pages to the user's browser. These data can be used to indicate the progress of the analysis, as shown in Figure 12(b).

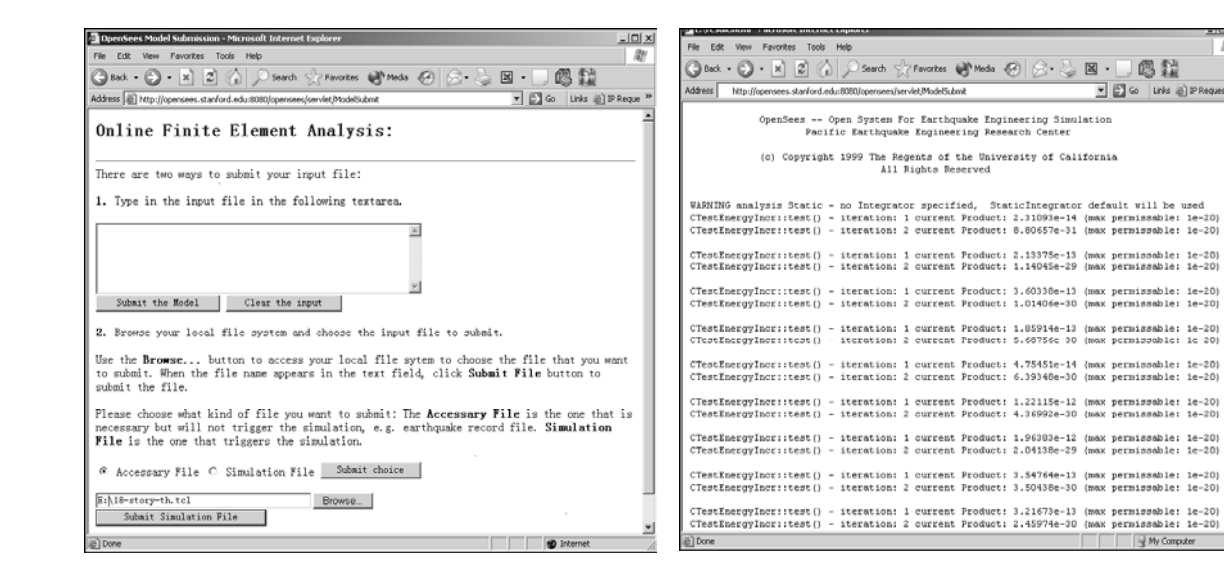

#### (a) Analysis Model Submission (b) Analysis Progress Report

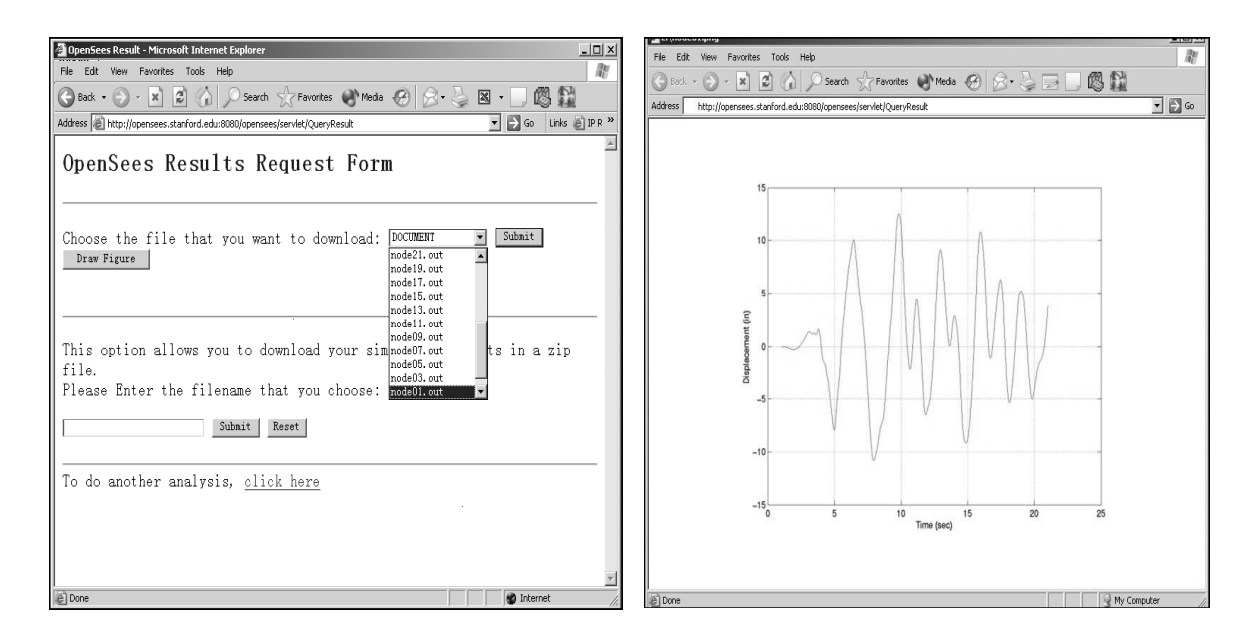

#### (c) Analysis Result Query (d) Time History Response of Node 19

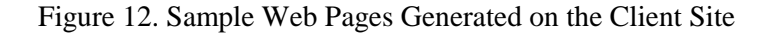

The web-based user interface also supports post-processing. It allows the user to query the analysis results and to download certain results into files. Figure 12(c) shows the web interface for downloading time history response files. Besides transmitting the analysis results in data file format, the server can also automatically generate a graphical representation of the result and send the graph to the user. Figure 12(d) shows the graphical representation of the time history response of Node 19, which is the left node on the 9th floor of the structural model. The plotting is performed by a stand-alone MATLAB postprocessing service (in this case, running on *epic21.Stanford.edu*) that is connected with the framework. Once the post-processing service receives the request, it automatically starts a MATLAB process to plot the time history response and then save it in a file of PNG (Portable Network Graphics) format. In responding to the user's request, this plot can be sent to the client.

To assess the relative performance of the online element services, we compare three types of ElasticBeamColumn element services developed for the analysis model: static element library, distributed element service, and dynamic shared library element service. The static element library is the traditional way of incorporating new elements, and the static ElsticBeamColumn element runs on the same computer (*opensees.Stanford.edu*) as the core server. On the other hand, the distributed element service and shared library element service are located on a separate computer named *galerkin.Stanford.edu*. Table 1 lists the total analysis time for the simulations with different types of element services. The number of time steps shown on the table indicates the number of data points used in the input earthquake record.

| Number of<br>time steps | Static library<br><b>Element Service</b> | Distributed<br><b>Element Service</b> | Shared library<br><b>Element Service</b> |
|-------------------------|------------------------------------------|---------------------------------------|------------------------------------------|
| 50                      | 4.25 s                                   | 108.06 s                              | 8.91 s                                   |
| 300                     | $38.24$ s                                | 856.95 s                              | 51.53 s                                  |
| 1500                    | 204.47 s                                 | 6245.6 s                              | 284.82 s                                 |

Table 1. The Performance of Using Different Element Services

From Table 1, we can see that the distributed element service has performance overhead. This is mainly because the network communication is handled at the element level. For every action on every element (sending input data, obtaining stiffness, etc.), a remote method is invoked. Compared with a local method call, a remote method invocation has higher cost, which involves the time for parameter marshalling and unmarshalling, the initialization cost, the network latency, the communication cost, and other types of associated performance penalties. One avenue to improve the performance is to bundle the network communication. Instead of using the fine-grain element level communication, both sides of the element service can set up a buffer for temporarily storing element data. The element data will then be sent out when there is enough number (say, 20) of elements saved in the buffer. This method would be able to reduce the cost associated with remote method initialization and network latency.

The shared library element service has better performance than the distributed element service. However, the shared library element service does incur performance overhead compared with the static element service. The performance overhead is primarily associated with the downloading of library files and the runtime dynamic binding of libraries. To reduce these costs, two types of caching techniques could be utilized: one is related to file caching, the other is runtime shared library caching. As we discussed earlier, the RANS sever has a simple versioning mechanism to keep track of the modifications to element services. If there are no major changes to a shared library service, the downloaded copy of the shared library can be reused. During the analysis core server's initialization phase, the registered shared libraries are loaded and bound with the analysis core. If there are no newer versions of the libraries, these shared libraries will stay loaded on the server. By adopting these caching techniques, the performance gap between using shared library element service and using static element service can be reduced.

#### **6.2. Example 2: Humboldt Bay Middle Channel Bridge**

The second example is an ongoing research effort within the Pacific Earthquake Engineering Research (PEER) center to investigate the seismic performance of the Humboldt Bay Middle Channel Bridge. The Humboldt Bay Middle Channel Bridge is located at Eureka in northern California. This bridge is a 330 meters long, 9-span composite structure with precast and prestressed concrete I-girders and cast-in-place concrete slabs to provide continuity. It is supported on eight pile groups, each of which consists of 5 to 16 prestressed concrete piles. The foundation soil is mainly composed of dense fine-to-medium sand (SP/SM), organic silt (OL), and stiff clay layers. In addition, thin layers of loose and soft clay (OL/SM) are located near the ground surface.

A two-dimensional FEA model of the Middle Channel Bridge, including the superstructure, piers, and supporting piles, was developed as shown in Figure 13 [5]. The bridge piers are modeled using 2-D fiber beam-column elements and the abutment joints are modeled using zero-length elasto-plastic gap-hook elements. A four-node quadrilateral element is used to discretize the soil domain. The soil below the water table is modeled as an undrained material, and the soil above as dry.

In order to conduct probability analysis, approximately sixty ground motion records are to be applied to the bridge model for damage simulation. The ground motion records are divided into three hazardous levels based on their probability of occurrence, which are 2%, 10%, and 50% in fifty years respectively. Since the bridge will perform differently under each ground motion level, the projects can be grouped according to the applied ground motion records. Figure 14 is a list of some of the Humboldt Bay Bridge projects. When using the project management developed in this work, the web page is a single point-ofentry for all the project related background information, documents, messages, and simulation results. The detailed information of a particular project can be accessed by clicking on the project name, which is a hyperlink to the project website located in the provider's server.

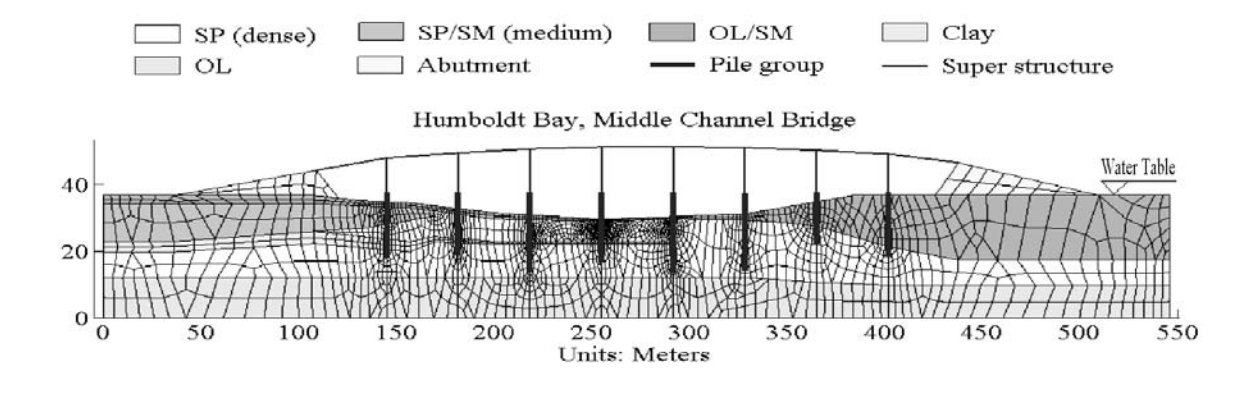

Figure 13. Finite Element Model for Humboldt Bay Bridge (from [5])

| <u>니미지</u><br><sup>2</sup> The List of Current Projects: - Microsoft Internet Explorer                                                       |      |                                |                                         |            |                   |                                 |
|----------------------------------------------------------------------------------------------------|------|--------------------------------|-----------------------------------------|------------|-------------------|---------------------------------|
| 祖<br>Edit<br>File<br>Tools<br>View<br>Favorites<br>Help                                                                                      |      |                                |                                         |            |                   |                                 |
| Search <b>a</b> Favorites <b>SHistory</b><br>B-50 E<br>A<br>璧<br><b>← Back</b><br>$\Rightarrow$<br>G<br>∣¢]<br>嗯<br>$\cdot$                  |      |                                |                                         |            |                   |                                 |
| $\rightarrow$<br>Links @ IP Request<br>$\vert$<br>$\mathcal{O}$ Go<br>Address<br>http://opensees.stanford.edu:8080/opensees/servlet/ProjList |      |                                |                                         |            |                   |                                 |
| $\blacktriangle$<br>The List of Current Projects:                                                                                            |      |                                |                                         |            |                   |                                 |
|                                                                                                    |      |                                |                                         |            |                   |                                 |
|                                                                                                    |      | ProjName   Version    UserName | Description                             | CTime      |                   | Message Document                |
| lhumboldt.                                                                                                    | IX1  | ldefault                       | 2% in 50 yrs (near field strong motion) | 12-13-2001 | Message           | Doc                             |
| humboldt                                                                                                    | X1.1 | system                         | 2% in 50 yrs                            | 12-13-2001 | Message           | Doc                             |
| humboldt                                                                                                    | X2   | <b>scott</b>                   | 2% in 50 yrs                            | 12-19-2001 | Message           | Doc                             |
| humboldt                                                                                                    | IX3  | system                         | 2% in 50 yrs                            | 1-14-2002  | Message           | Doc                             |
| humboldt                                                                                                    | lY1  | <b>scott</b>                   | 10% in 50yrs                            | 1-21-2002  | Message           | Doc                             |
| humboldt                                                                                                    | Y2   | default                        | 10% in 50yrs                            | 1-24-2002  | Message           | Doc                             |
| humboldt                                                                                                    | Y2.1 | system                         | 10% in 50yrs                            | 1-25-2002  | Message           | Doc                             |
| humboldt                                                                                                    | IZ1  | ldefault                       | 50% in 50yrs                            | 12-21-2002 | Message           | Doc                             |
| humboldt                                                                                                    | IZ2  | default                        | 50% in 50vrs                            | 1-22-2002  | Message           | Doc<br>$\overline{\phantom{a}}$ |
| €                                                                                                    |      |                                |                                         |            | <b>D</b> Internet |                                 |

Figure 14. The List of Current Humboldt Bay Bridge Projects

We will use project X1 (see Figure 14) as an illustration. The ground motion applied to this project is a near-field strong motion, the 1994 Northridge earthquake recorded at the Rinaldi station (PGA = 0.89g,  $PGV = 1.85$  m/sec,  $PGD = 0.60$  m), with a probability of 2% occurrence in fifty years. We have conducted the nonlinear dynamic analysis under three different conditions: without any model state storage, using Oracle database to save the model states at every 20 time steps, and using file system to save the model states at every 20 time steps. Table 2 shows the solution time for the nonlinear dynamic analysis. Since the model is fairly large and some *expensive* elements (fiber element) and materials (nonlinear) are used in the model, the nonlinear dynamic analysis requires a significant amount of computational time. As shown in Table 2, the usage of Oracle database and file system to store the selected model states further reduces the analysis performance.

Although there are performance penalties for using database or file system to save selected model states during a nonlinear dynamic analysis, using the data storage can improve the performance of recomputation during the post-processing phase. Table 3 shows some solution time for re-computation that restores the model to certain time steps. If there are no model states archived during the analysis phase, we have to start the analysis again from the scratch, which can take a long time. On the other hand, with the selected model states saved in the database or file system, we can restore the model to certain stored state and then progress the model to the requested time step. For example, in order to restore the model state to the time step 105, we can retrieve the model state at time step 100 and then progress the model to time step 105 by using Newton-Raphson scheme. The solution time shown in Table 3 clearly demonstrated that the usage of data storage dramatically improves the performance of re-computation. The experimental results also show that the use of commercial database system, such as Oracle, is generally more efficient than the direct use of file systems.

| <b>Time Steps</b> | Analysis Time<br>(mins) | Analysis Time (mins)<br>(With Database) | Analysis Time (mins)<br>(With Files) |
|-------------------|-------------------------|-----------------------------------------|--------------------------------------|
| 100               | 262.6                   | 321.6                                   | 314.5                                |
| 500               | 1249.4                  | 1663.8                                  | 1701.1                               |
| 600               | 1437.3                  | 1914.3                                  | 2026.7                               |

Table 2. Solution Time (in Minutes) for Nonlinear Dynamic Analysis

| <b>Time Steps</b> | Analysis Time<br>(mins) | (With Database) | Re-analysis Time (mins)   Re-analysis Time (mins)  <br>(With Files) |
|-------------------|-------------------------|-----------------|---------------------------------------------------------------------|
| 105               | 281.7                   | 39.4            | 46.9                                                                |
| 539               | 1309.5                  | 67.9            | 85.6                                                                |
| 612               | 1464.8                  | 55.7            | 714                                                                 |

Table 3. Solution Time (in Minutes) for Re-Computation

# **7. Conclusions**

This paper has described an Internet-enabled framework that can facilitate the development of structural analysis services and the access to simulation results. The main design principle of this framework is to keep the software kernel flexible and extendible, so that a diverse group of users and developers can easily access the platform and attach their own developments to the core server. The web service architecture would allow new services to be remotely incorporated into the modular FEA platform. Users can select appropriate services and can easily replace one service by another without having to recompile or reinitialize the existing services.

Component-based modular design is adopted in the framework to enhance the usability, flexibility, interoperability, and scalability of the FEA software. The framework for the finite element structural analysis program described consists of six distinct components modules. Each module in the system is well-defined and encapsulated. In addition, each component module provides and/or requires a set of services interacting with the core via well-defined interfaces. The modules are loosely coupled, and the loose connectivity among components allows each component to be implemented separately, which can facilitate concurrent software development. Another benefit of component-based design is that the code changes tend to be localized. The localized code change can substantially reduce the efforts of service integration and minimize the potential of bugs being introduced.

The Internet is utilized in the software framework as a communication channel to link distributed software services and to access simulation results. The Internet has provided many possibilities for enhancing the distributive and collaborative software development and utilization. One important feature of the Internet-enabled framework is network transparency, which makes it indifferent to users whether code is running locally or remotely. The software framework described in this paper provides an execution environment that users only deal with a single server. The end users do not need to be aware of the complexity of the core server in terms of both its hardware and software configurations.

A data and project management service is provided to manage simulation results and other pertinent information. This research has illustrated the usage of a database system that addresses some of the issues associated with traditional engineering data processing. A selective data storage scheme is introduced to provide flexible support for the tradeoffs between the time used for reconstructing analysis model and the space used for storing the analysis results. The data management service also defines a data query language to support the interaction with both humans and other application programs. This research has presented the potentials of using a project management system to archive project-related data and to perform access and revision control. The project management system allows the usage of a database system to manage the information related to projects. The actual project data is stored in distributed machines.

#### **Acknowledgements**

The authors would like to thank Dr. Frank McKenna and Prof. Gregory Fenves of UC, Berkeley for their collaboration and support of this research. The authors are also grateful to Dr. Zhaohui Yang, Mr. Yuyi Zhang, Prof. Ahmed Elgamal, and Prof. Joel Conte for providing the Humboldt Bay Bridge model. This work has been supported in part by the Pacific Earthquake Engineering Research Center through the Earthquake Engineering Research Centers Program of the National Science Foundation under Award number EEC-9701568, and in part by NSF Grant Number CMS-0084530. The authors would also like to acknowledge an equipment grant from Intel Corporation for the support of this research.

# **References**

- [1] Andersen V. Access 2000: The complete reference. Berkeley, CA: McGraw-Hill Osborne Media, 1999.
- [2] Birrell AD, Nelson BJ. Implementing remote procedure calls. ACM Transactions on Computer Systems 1984;2(1):39-59.
- [3] Breg F, Polychronopoulos CD. Java virtual machine support for object serialization, Proceedings of the ISCOPE Conference on ACM 2001 Java Grande, Palo Alto, CA, 2001;173-180.
- [4] Carney DJ, Oberndorf PA. The commandments of cots: Still searching for the promised land. CrossTalk 1997;10(5):25-30.
- [5] Conte JP, Elgamal A, Yang Z, Zhang Y, Acero G, Seible F. Nonlinear seismic analysis of a bridge ground system, Proceedings of the 15th ASCE Engineering Mechanics Conference, New York, NY, 2002.
- [6] De-Santiago E, Law KH. A distributed implementation of an adaptive finite element method for fluid problems. Computers and Structures 2000;74(1):97-119.
- [7] DuBois P, Widenius M. Mysql. Indianapolis, IN: New Riders Publishing, 1999.
- [8] Farley J. Java distributed computing. Sebastopol, CA: O'Reilly & Associates, 1998.
- [9] Goodwill J. Apache jakarta-tomcat. Berkeley, CA: APress, 2001.
- [10] Han CS, Kunz JC, Law KH. Building design services in a distributed architecture. Journal of Computing in Civil Engineering 1999;13(1):12-22.
- [11] Hunter J, Crawford W. Java servlet programming. Sebastopol, CA: O'Reilly & Associates, 2001.
- [12] Kyte T. Expert one on one: Oracle. Chicago, IL: Wrox Press, 2001.
- [13] Lewandowski SM. Frameworks for component-based client/server computing. ACM Computing Surveys 1998;30(1):3-27.
- [14] Mackay DR, Law KH. A parallel implementation of a generalized lanczos procedure for structural dynamic analysis. International Journal of High Speed Computing 1996;8(2):171-204.
- [15] McGuire W, Gallagher RH, Ziemian RD. Matrix structural analysis. New York, NY: John Wiley & Sons, 2000.
- [16] McKenna F. Object-oriented finite element programming: Frameworks for analysis, algorithm and parallel computing. Ph.D. Thesis. Department of Civil and Environmental Engineering, University of California at Berkeley, 1997.
- [17] McKenna F, Fenves GL. Introducing a new element into opensees. http://opensees.berkeley.edu/OpenSees/NewElement.pdf, 2000.
- [18] Peng J, McKenna F, Fenves GL, Law KH. An open collaborative model for development of finite element program, Proceedings of the Eighth International Conference on Computing in Civil and Building Engineering (ICCCBE-VIII), Palo Alto, CA, 2000;1309-1316.
- [19] Peng J. An internet-enabled software framework for the collaborative development of a structural analysis program. Ph.D. Thesis. Department of Civil and Environmental Engineering, Stanford University, 2002.
- [20] Peng J, Law KH. A prototype software framework for internet-enabled collaborative development of a structural analysis program. Engineering with Computers 2002;18(1):38-49.
- [21] Peng J, Liu D, Law KH. An engineering data access system for a finite element program. Advances in Engineering Software 2003;34(3):163-181.
- [22] Plasil F, Visnovsky S, Besta M. Bounding component behavior via protocols, Proceedings of TOOLS USA 1999: the 30th International Conference & Exhibition, Santa Barbara, CA, 1999;387-398.
- [23] Roy J, Ramanujan A. Understanding web services. IT Professional 2001;3(6):69-73.
- [24] The-Mathworks-Inc. Matlab the language of technical computing: External interfaces, version 6. Natick, MA: Mathworks, 2001.
- [25] Wiederhold G. Strategic uses of information technologies. Seminar at Stanford Graduate School of Business, 1996.